### **Errata k učebnici**

# **EKONOMETRICKÉ MODELOVANIE S APLIKÁCIAMI autori: Adriana Lukáčiková – Martin Lukáčik**

#### **Kapitola 3**

– str. 128

Testovaciu štatistiku vypočítame na základe vzťahu:

$$
t = \frac{\left(\hat{\beta}_1 + \hat{\beta}_2\right) - 1}{\sqrt{\hat{\sigma}_{\beta_1}^2 + \hat{\sigma}_{\beta_2}^2 + 2\hat{\sigma}_{\beta_1, \beta_2}}} = \frac{-0,0052}{\sqrt{0,00386}} = \frac{-0,0052}{0,0622} = -0,0842
$$

Tabuľková hodnota *t*-štatistiky sa na päťpercentnej hladine významnosti pri počte stupňov voľnosti 27 rovná 2,052. Absolútna hodnota testovacej štatistiky je menšia ako kritická hodnota, preto nemôžeme zamietnuť nulovú hypotézu o konštantných výnosoch z rozsahu.

#### **Kapitola 4**

 $-$  str. 153

V prípade, keď poznáme rozdielne rozptyly jednotlivých skupín závislej premennej pre rôzne hodnoty vysvetľujúcej premennej, teda hodnoty  $\sigma_i^2$  vo vzťahu (4.3), je postup odvodenia efektívnej metódy nasledujúci. Vo všeobecnom modeli:

$$
y_i = \beta_0 + \beta_1 x_{i1} + \beta_2 x_{i2} + \ldots + \beta_k x_{ik} + u_i
$$

vydelíme obe strany rovnice práve štandardnou odchýlkou a dostaneme:

$$
\frac{y_i}{\sigma_i} = \beta_0 \frac{1}{\sigma_i} + \beta_1 \frac{x_{i1}}{\sigma_i} + \beta_2 \frac{x_{i2}}{\sigma_i} + \dots + \beta_k \frac{x_{ik}}{\sigma_i} + \frac{u_i}{\sigma_i}.
$$
\n(4.25)

Prepíšme model (4.25) pomocou jednoduchej transformácie:

$$
y_i^* = \beta_0 x_{i0}^* + \beta_1 x_{i1}^* + \beta_2 x_{i2}^* + \ldots + \beta_k x_{ik}^* + u_i^*,
$$
\n(4.26)

kde hviezdičky pri premenných znamenajú pôvodné premenné vydelené rozptylom a novozavedená premenná  $\left| x_{i0}^{*} \right|$ 1 *i i*  $x_{i0}^* = \frac{1}{\sigma}$ . V transformovanom modeli (4.26) je využitím vzťahu (4.3) zrejmá skutočnosť:

$$
\text{var}\left(u_i^*\right) = E\left(u_i^*\right)^2 = E\left(\frac{u_i}{\sigma_i}\right)^2 = \frac{1}{\sigma_i^2}E\left(u_i\right)^2 = \frac{1}{\sigma_i^2}(\sigma_i^2) = 1\,,\tag{4.27}
$$

teda že náhodné zložky sú homoskedastické.

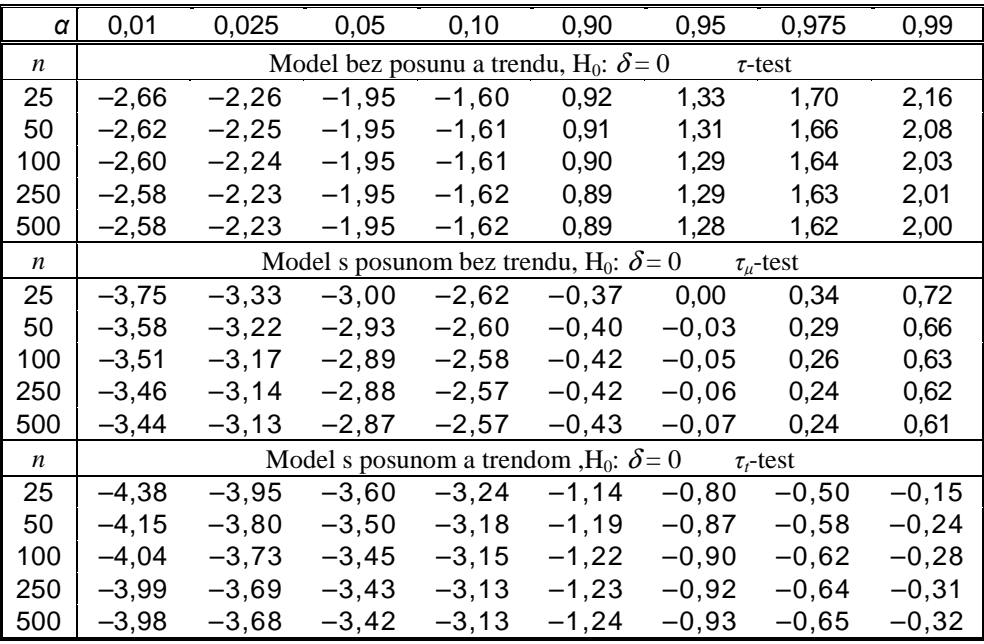

### **Tabuľka 5: Kritické hodnoty Dickeyho-Fullerovho** *τ***-testu (ADF testu)**

### **Tabuľka 6: Kritické hodnoty združeného a podmieneného testovania pri ADF**

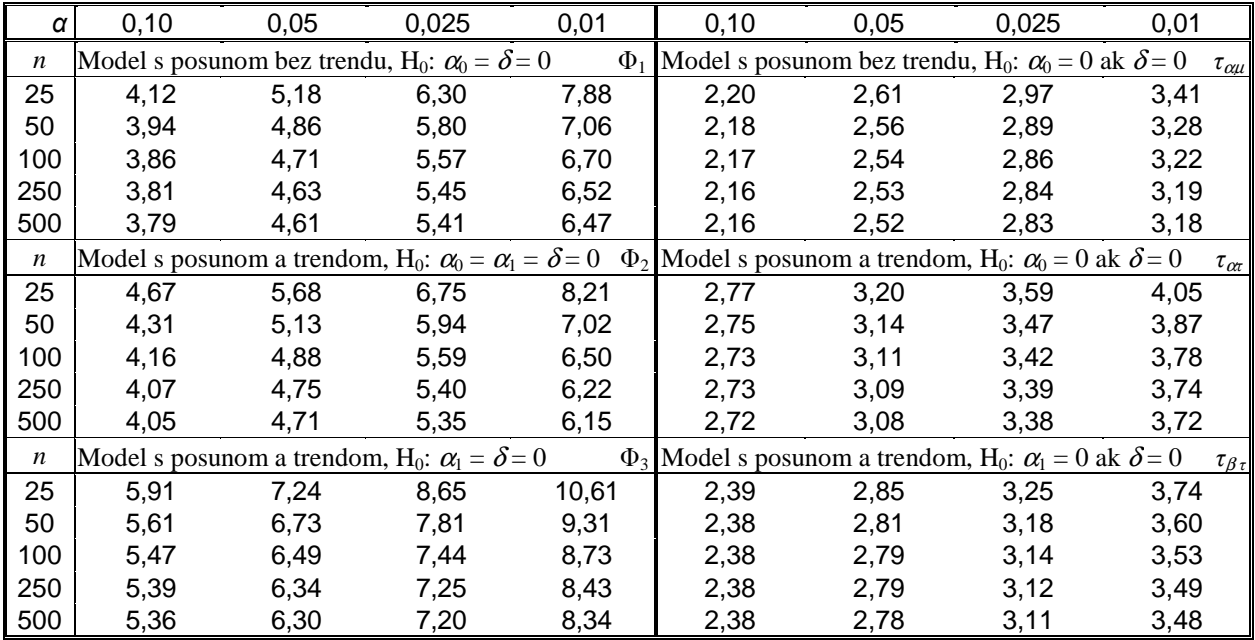

## **Tabuľka 7: Kritické hodnoty pri testovaní reziduálov – MacKinnonova úprava**

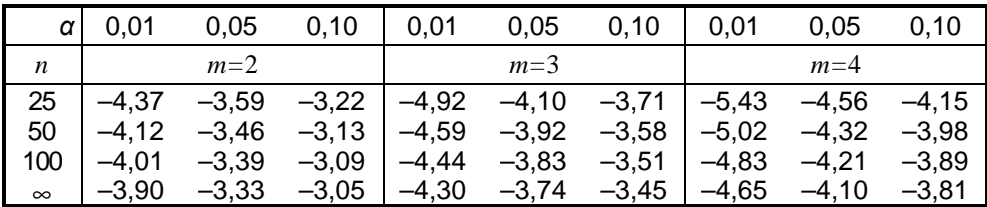

 *m* – počet premenných v kointegračnej regresii